# **CSE 303 Lecture 14**

Strings in C

reading: *Programming in C* Ch. 9; Appendix B

slides created by Marty Stepp http://www.cs.washington.edu/303/

**1**

#### **Type char**

• char : A primitive type representing single characters.

■ literal char values have apostrophes: 'a' or '4' or '\n' or '\''

```
char letter = 'S';
printf("%c", letter); // S
```
• you can compare char values with relational operators 'a' < 'b' and 'X' == 'X' and 'Q' != 'q'

**An example that prints the alphabet:** 

```
for (char c = 'a'; c \leq 'z'; c++) {
    System.out.print(c);
}
```
#### **char and int**

• chars are stored as integers internally (*ASCII* encoding)

'A' is 65, 'B' is 66, ' ' is 32, '\0' is 0 'a' is 97, 'b' is 98, '\*' is 42, '\n' is 10

```
char letter = 'S';
printf("%d", letter); // 83
```
**n** mixing char and int causes automatic conversion to int  $'a' + 2$  is 99,  $'A' + 'A'$  is 130

■ to convert an int into the equivalent char, type-cast it (char) ('a' + 2) is 'c'

## **Strings**

- in C, strings are just arrays of characters (or pointers to char)
- the following code works in C:

char greet[7] = {'H', 'i', ' ', 'y', 'o', 'u'}; printf(greet); // output: Hi you

• the following versions also work and are equivalent:

```
char greet[7] = "Hi you";
char greet[ ] = "Hi you";
```
**Why does the word array have 7 elements?** 

#### **Null-terminated strings**

- in C, strings are **null-terminated** (end with a 0 byte, aka '\0')
- string literals are put into the "code" memory segment
	- $\mathbb{R}^n$ technically "hello" is a value of type const char\*

char greet[7] = {'H', 'i', ' ', 'y', 'o', 'u'}; char\* seeya <sup>=</sup>"Goodbye";

$$
greet\n\underline{\hspace{1cm}}\n\begin{array}{c}\n\text{index} & 0 & 1 & 2 & 3 & 4 & 5 & 6 \\
\hline\n\text{char} & 'H' & 'i' & 'y' & 'o' & 'u' & '0' \\
\hline\n\end{array}\n\qquad\n\begin{array}{c}\n\text{index} & 0 & 1 & 2 & 3 & 4 & 5 & 6 & 7 \\
\hline\n\text{char} & 'G' & 'o' & 'o' & 'd' & 'b' & 'y' & 'e' & '0' \\
\hline\n\end{array}
$$
\nSeeya   
\n $\longrightarrow$ \n\begin{array}{c}\n\text{index} & 0 & 1 & 2 & 3 & 4 & 5 & 6 & 7 \\
\hline\n\text{char} & 'G' & 'o' & 'o' & 'd' & 'b' & 'y' & 'e' & '0' \\
\hline\n\end{array}\n(heap)

# **String input/output**

char greet[7] = {'H', 'i', ' ', 'y', 'o', 'u'}; printf("Oh **%8s**!", greet); // output: Oh hi you!

char buffer[80] =  $\{ ' \ 0' \}$ ; // input scanf(**"%s"**, buffer);

- scanf reads one *word* at a time into an array (note the lack of &)
- **The 11 if user types more than 80 chars, will go past end of buffer (!)**
- other console input functions:
	- **gets(char\*)** reads an entire line of input into the given array
	- **getchar()** reads and returns one character of input

#### **Looping over char s**

• don't need charAt as in Java; just use [] to access characters

```
int i;
int s count = 0;
char str[] = "Mississippi";
for (i = 0; i < 11; i++) {
    printf("%c\n", str[i]);
    if (str[i] == 's') {
        s_count++;
    }
}
printf("%d occurrences of letter s\n", s count);
```
# **String literals**

• when you create a string literal with "*text* ", really it is just a const char\* (unchangeable pointer) to a string in the code area

// pointer to const string literal char\*  $str1 = "str1";$  // ok  $str1[0] = 'X';$  // not ok

// stack-allocated string buffer char str2 $[$ ] = "str2"; // ok  $str2[0] = 'X';$  // ok

// but pointer can be reassigned  $str1 = "new";$  // ok  $str2 = "new";$  // not ok

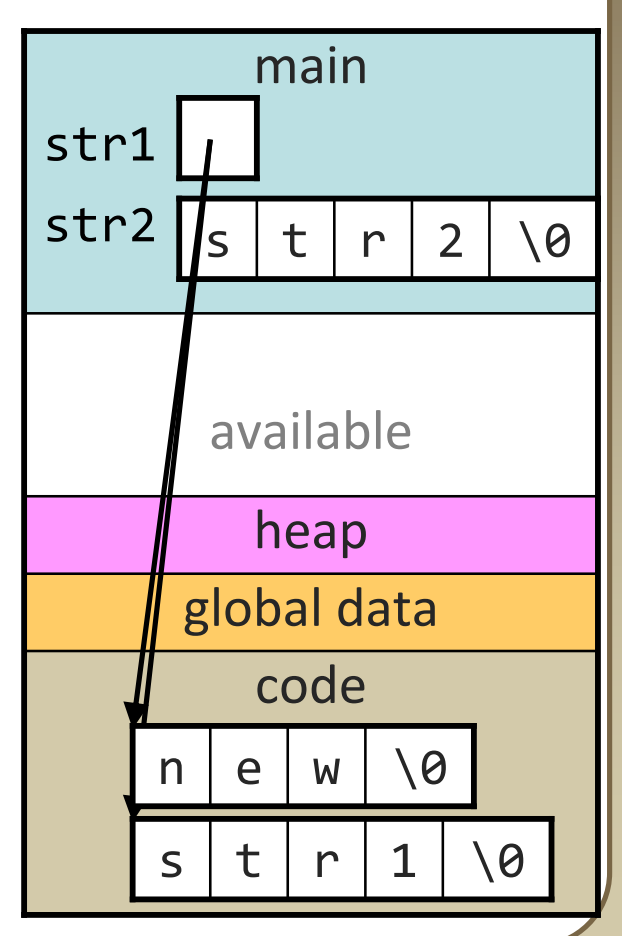

### **Pointer arithmetic**

- adding/subtracting *n* from a pointer shifts the address by *n* times the size of the type being pointed to
	- Example: Adding 1 to a char\* shifts it ahead by 1 byte
	- Example: Adding 1 to an int\* shifts it ahead by 4 bytes

```
char[] s1 = "HAL";
char* s2 = s1 + 1; // points to 'A'
int a1[3] = \{10, 20, 30, 40, 50\};
int* a2 = a1 + 2; // points to 30
a2++; // points to 40
for (s2 = s1; *s2; s2++) {
   *s2++; \overline{1/2} what does this do?
}<br>}
```
#### **Strings as user input**

char buffer[80] =  $\{0\}$ ; scanf("%s", buffer);

**P** reads one *word* (not line) from console, stores into buffer

• *problem* : possibility of going over the end of the buffer

**Fix: specify a maximum length in format string placeholder** 

scanf("%**<sup>79</sup>**s", buffer); // why 79?

- if you want a whole line, use gets instead of scanf
- if you want just one character, use getchar (still waits for \n)

# **String library functions**

#### • #include <string.h>

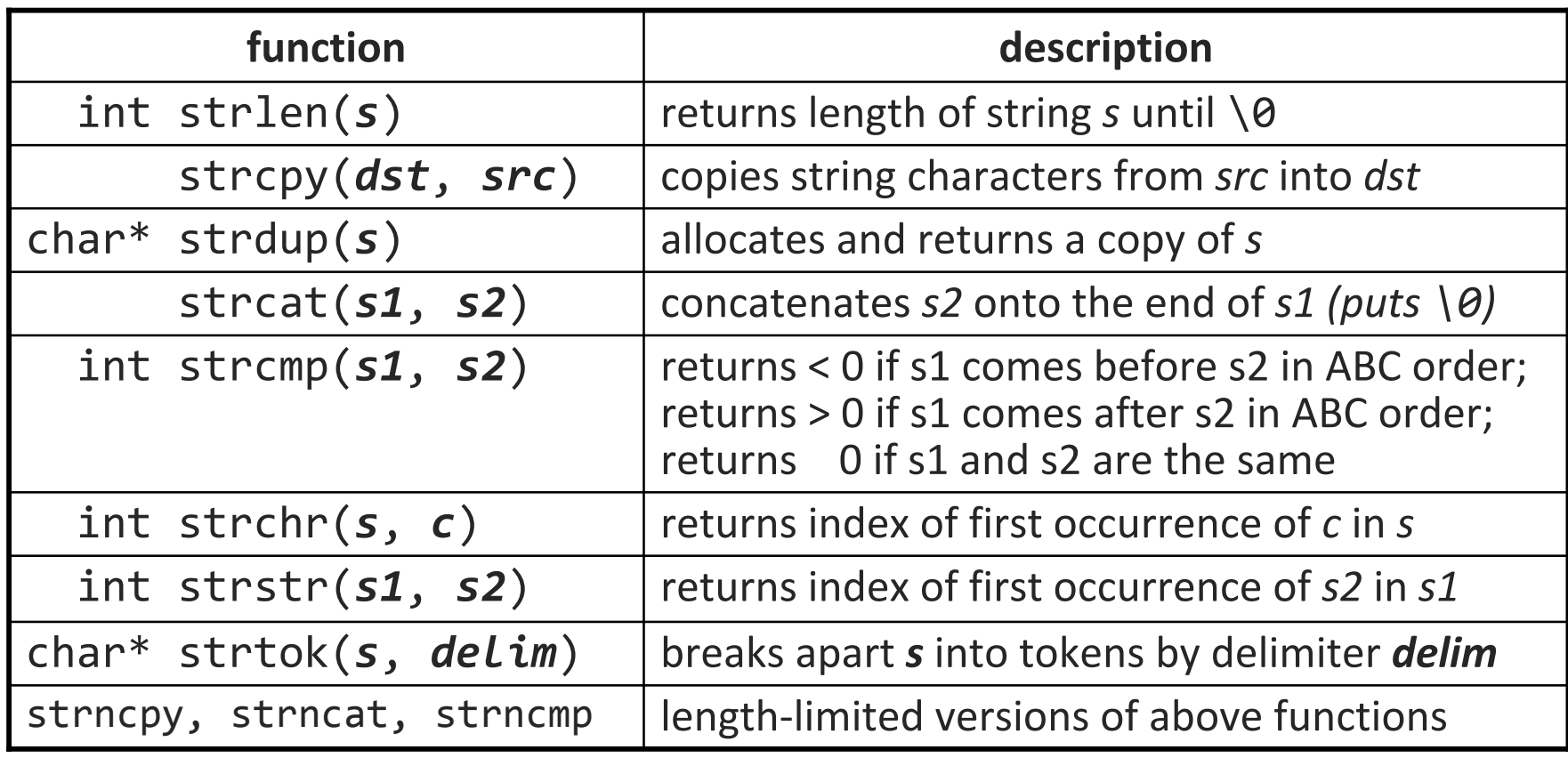

### **Comparing strings**

• relational operators  $(==, !=, <, >, <-, >=)$  do not work on strings

```
char* str1 = "hello";
char* str2 = "hello";
if (str1 == str2) {
```
• instead, use strcmp library function (0 result means equal)

```
char* str1 = "hello";
char* str2 = "hello";
if (!strcmp(str1, str2)) {
    // then the strings are equal
    ...}<br>}
```
# **More library functions**

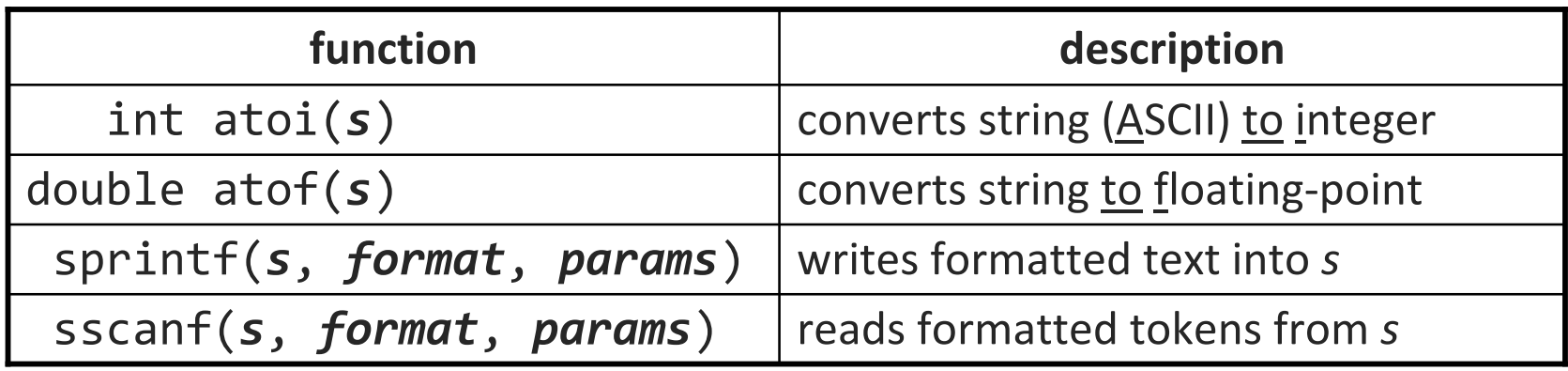

• #include <ctype.h> (functions for chars)

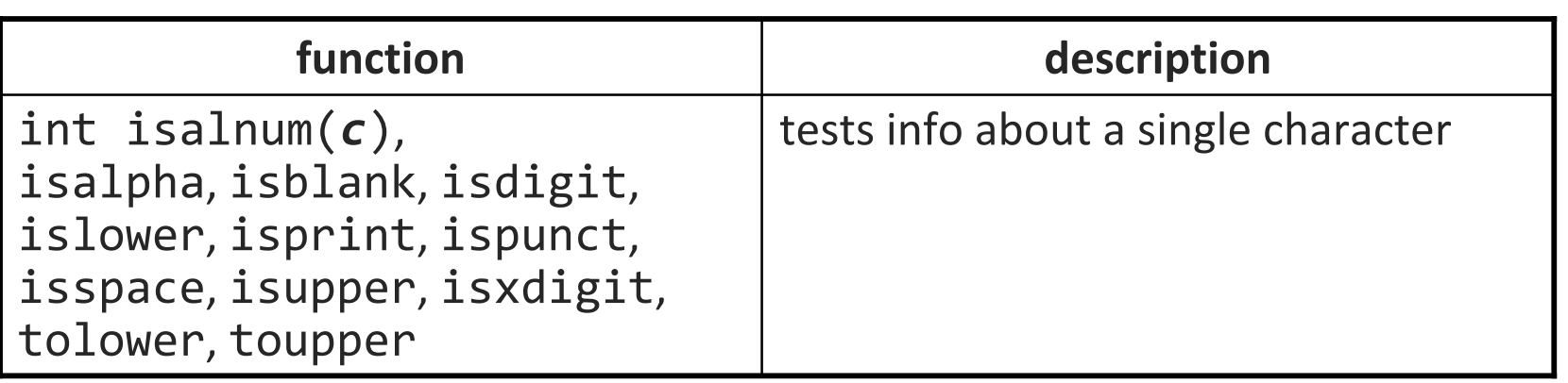

 $\mathcal{L}_{\mathcal{A}}$ isalpha('A') returns a nonzero result (true)

# **Copying a string**

• 1. copying a string into a stack buffer:

```
char* str1 = "Please copy me";
char str2[80]; \frac{1}{2} // must be >= strlen(str1) + 1
strcpy(str2, str1);
```
- 2. copying a string into a heap buffer (you must free it):  $char*$  str1 = "Please copy me"; char\* str2 = **strdup(str1);**
- 3. do it yourself (hideous, yet beautiful):  $char*$  str1 = "Please copy me"; char str2[80]; **while (\*s2++ = \*s1++);** // why does this work?